# **Lepidlo**

- ke spojování bloků
- reprezentuje prázdné místo (mezery)
- třísložkové:
	- optimální velikost (např. 6pt)
	- roztažitelnost (2pt)
	- stlačitelnost (1pt)
- např.

\hskip 6pt plus 2pt minus 1pt \vskip 6pt plus 2pt minus 1pt

### **Sestavení bloku**

- cíl: vytvořit blok dané šířky k dispozici: několik bloků a kousků lepidla
- vezme ideální velikost, liší-li se od cílové:
	- je-li cílová v mezích pružnosti lepidla, pak natáhne/stlačí lepidlo v poměru roztažitenosti/stlačitelnosti jednotlivých kousků
	- jinak
		- $\blacksquare$  je-li příliš malé, "roztrhne" lepidlo a ohlásí podtečení
		- je-li příliš velké, stlačí na doraz a ohlásí přetečení (nesmí stlačit víc než povoluje stlačitelnost)

## **Příklad**

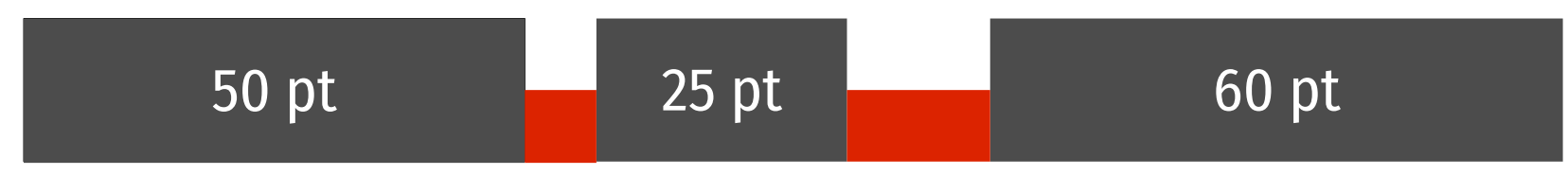

 $5 + 2 - 1$  pt **10** + 1 – 1 pt

#### **přirozená šířka 150 pt**, pružnost 148–153 pt

- $\blacksquare$  cíl: 151,5 pt
	- nárůst 1,5 pt se rozdělí mezi lepidla v poměru jejich roztažitelnosti 2:1 → první 6 pt, druhé 10,5 pt

#### $\blacksquare$  cíl: 174 pt nárůst 24 pt, lepidla se "roztrhnou", opět 2:1 → první 5 + 16 = 21 pt, druhé 10 + 8 = 18 pt

## **Jednotky**

- kromě standardních jednotek lze používat i **nekonečné jednotky**, 3 stupně:
	- fil nekonečný (většina interních konstrukcí)
	- $\blacksquare$  fill nekonečnější (pro uživatele, přebije interní konstrukce)
	- filll nejnekonečnější (nedoporučuje se)
	- **při práci lepidla hrají roli jen kousky s nejvyšším stupněm nekonečnosti**, ostatní zůstanou v ideální velikosti

### **Nekonečné mezery**

- speciální příkazy lepidlo nulové velikosti, ale nekonečně roztažitelné
- $\blacksquare$  **\hfil** (**\vfil**) = \hskip 0pt plus 1fil
- $\blacksquare$  **\hfill** (**\vfill**) = \hskip 0pt plus 1fill
- $\blacksquare$  **\hss** (**\vss**) = \hskip 0pt plus 1fil minus 1fil
- **Notailling (\vfilneg**) = \hskip 0pt plus –1fil
- $\blacksquare$  např. centrovaný text na oba konce se přidá \hfil

## **Vodorovné lepidlo**

- mezera
- široké mezery: **\quad**, **\qquad**
- **\hspace{***délka***}**
- **\hspace\*{***délka***}** nezahodí na začátku řádku
- **\hskip** *délka* primitiv TeXu
- **Nhfil** a spol.

## **Svislé lepidlo**

- implicitně vkládáno řadou konstrukcí (nad/pod plovoucí prvky, seznamy, odstavce,…)
- **\smallskip**, **\medskip**, **\bigskip**
- **\vspace{***délka***}**
- **\vspace\*{***délka***}** nezahodí na začátku stránky
- **\vskip** *délka* primitiv TeXu
- $\blacksquare$  **\vfil** a spol.

### **Kern**

- mezera bez pružnosti, nelze zde rozdělit řádek
- vkládají kerningové páry a některé příkazy, např. \/ nebo \,
- explicitně: **\kern** *délka*
	- funguje ve vodorovných i svislých režimech
	- vkládá mezeru v daném směru
	- primitiv TeXu
- **Noží \kern 0.16667em**

## **Vstupní části TeXu**

```
input procesor – sjednocuje řádky a kódování
token procesor – rozpoznává tokeny
expand procesor – expanduje makra
hlavní procesor – jádro TeXu, sází, řídí ostatní
    unifikované řádky
   posloupnost tokenů
   posloupnost tokenů (jen znaky a primitivy)
```
### **Token**

- základní stavební jednotka vstupu
- **znak** dvojice:
	- kód znaku který znak
	- kategorie jakou má roli

### **řídicí sekvence**

#### příkaz

## **Kategorie znaků (1)**

- začátek řídicí sekvence \
- začátek skupiny {
- konec skupiny }
- přepínač matematického režimu \$
- oddělovač sloupců v tabulce &
- konec řádku ASCII 13
- parametr makra #

#### modré: interní pro token procesor, neposílá do výstupu

## **Kategorie znaků (2)**

- horní index  $\sim$
- 8 dolní index –
- ignorovaný znak ASCII 0
- mezera  $\Box$
- 11 písmeno  $a-z$ ,  $A-Z$
- ostatní znaky ostatní
- aktivní znaky ~
- začátek komentáře %
- nedovolený znak ASCII 127

## **Kategorie znaků (3)**

 **kategorie je pro zpracování rozhodující**, o který konkrétní znak (ASCII kód) se jedná je vedlejší

#### změna:

#### **\catcode`\***znak***=***kategorie*

■ např. prohlásíme @ za písmeno, abychom ho mohli používat v názvech příkazů: \catcode`\@=11 časté (používá se v třídách a balících) → v LaTeXu příkazy \makeatletter, \makeatother

### **Makra**

#### **definice**

- zapamatuje si posloupnost tokenů tvořících tělo makra
- při definici neprovádí expanzi

### **použití**

- expand procesor nahradí token makra jeho tělem
- pokud tělo obsahuje další makra, expanduje je
- opakuje, dokud nejsou jen znaky a primitivy

## **Režimy hlavního procesoru (1)**

- **hlavní svislý** sestavování stránky, výchozí
- **vnitřní svislý** sestavování svislého bloku
- **odstavcový vodorovný** řádkový zlom v odstavci
- **vnitřní vodorovný** sestavování vodorovného bloku
- **matematický** mezi \$ … \$
- **samostatný matematický** mezi \$\$ … \$\$

# **Režimy hlavního procesoru (2)**

- režim ovlivňuje chování jednotlivých příkazů a konstrukcí i přípustný materiál
- $\blacksquare$  např. \par:
	- ve vnitřním vodorovném a svislých režimech ignorován
	- v odstavcovém ukončí odstavec a přejde do svislého
	- v matematických vyvolá chybu

### **Seznamy komponent**

- v jednotlivých režimech TeX vytváří svislé, vodorovné a matematické seznamy prvků sazby
- po zpracování ze seznamu vytvoří blok
- lze vnořovat, typické je vnořování vodorovných a svislých režimů:
	- řádky textu tvoří vodorovné seznamy znaků → vodorovný blok
	- z nich vytvářen svislý seznam stránky → svislý blok